## **EMyEmails Organizer Crack Download**

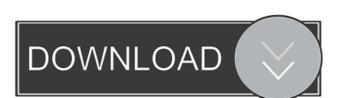

# EMyEmails Organizer Crack + For Windows (2022)

► Organize email using groups and categories ► Sort emails with custom category icons ► Protect database ► Create multiple folders ► Preview and preview image ► RTF and HTML format ► TSV and TXT format ► Select from the pre-installed HTML files ► Scan and search mail ► Search for emails by title, category, start and end time ► Mark usernames ► Mark usernames ► Mark usernames ► Mark usernames ► Sort emails by email address ► Sort emails by start time ► Sort emails by start time ► Sort emails by start

#### **EMyEmails Organizer Crack**

- Simple data management and search (icon library & folder) - You can search as you type the filename, file size, modification date, and owner. - You can create up to 1,000 icons for file with a maximum size of 35KB. - You can convert the text files to PDF, DOC, RTF, HTML, TXT, text and XML format. - You can create and view files in tree view. - Supports Unicode support. - You can configure the default view, icons, fonts, etc. - You can create up to 30 folders, including new sub-folders. - You can drag and drop folders into or out of the list. - Supports Unicode. - You can create up to 30 shortcuts. - You can create up to 100 shortcuts. - You can create up to 100 shortcuts. - You can create up to 100 shortcuts. - You can convert the text files to HTML, TXT, text and XML format. - You can convert the files to PDF format. - You can convert the text files to PDF format. - You can save the program in Portable Document Format (PDF). - You can export the files to PDF, HTML, RTF, DOC, TXT, text and XML format. - You can save the program in Portable Document Format (PDF). - You can export the files to PDF, HTML, RTF, DOC, TXT, text and XML format. - You can convert the text files to PDF format. - You can save the program in Portable Document Format (PDF). - You can export the files to PDF, HTML, RTF, DOC, TXT, text and XML format. - You can convert the text files to PDF format. - You can save the program in Portable Document Format (PDF). - You can export the files to PDF, HTML, RTF, DOC, TXT, text and XML format. - You can convert the text files to PDF format. - You can save the program in Portable Document Format (PDF). - You can export the files to PDF format. - You can save 1d6a3396d6

### **EMyEmails Organizer Crack Download**

eMyEmails Organizer is a sophisticated and user-friendly program created to offer a simple and practical way to keep important emails, and sort them into distinct categories. Quick options in plain sight and security measure The application can be launched directly, with not prior installation, and run on any computer, due to it's portability. It's wrapped in a stylish and approachable interface displays several categories on the left part of the window, an item list on the right, while a more detailed view can be found at the bottom. Unfortunately, you are stuck with the default database the program comes with, but at least, you can protect it from prying eyes. A nice addition are the free samples eMyEmails Organizer provides, useful to quickly get familiarized with its functions. The quick commands incorporated into each panel comes in handy for a faster access and insertion. Organize the items into their fitting groups and backup the database. In addition to the default categories, it's possible to make custom ones, by picking a representative icon from the gallery, and giving it a suitable name. To enter a new record, select the list and the symbol, and input the title, short description, start and end time, various URLs, keywords, username, password, and optional comments. What's more, the app lets you save the files as RTF and HTML formats, or export them to CSV and TXT types. The theme may be selected from the menu, while the overall view can be simplified, by hiding different toolbars. Other worth mentioning options are backup, restore, compact, and repair the database. To sum it up The bottom line is that eMyEmails Organizer is a reliable and accessible utility that comes in handy when you need to store and protect important and private emails from various people or organizations. It's a totally free program, without ads or in-app purchases. To keep it that way, it's compatible with Microsoft Windows only, though you can run it on Mac OS X using Wine. Seveneshots: The splash screen. Installation Downlo

# What's New in the?

E-mails Organizer is an easy-to-use email organizer. It is a Microsoft Excel compatible file, which can be saved to the Microsoft Excel compatible file, which can be saved to the Microsoft Excelage Server. It is a Microsoft Excelage Server. It is a Microsoft Excelage Server. It is a Microsoft Excelage Server. It is a Microsoft Excelage Server. It is a Microsoft Excelage Server. It is a Microsoft Excelage Server. It is a Microsoft Excelage Server. It is a Microsoft Excelage Server. It is a Microsoft Excelage Server. It is a Microsoft Excelage Server. It is a Microsoft Excelage Server. E-mails Organizer stores the email into 3 main sections; personal, work and other. At the top of the window, there is a search function that allows you to search through your email box. The Organizer file quickly and easily. E-mails Organizer stores the email into 3 main sections; personal, work and other. At the top of the window, there is a search function that allows you to search through your email box. The Organizer file quickly and easily. E-mails Organizer file quickly and easily. E-mails Organizer file can be opened in Microsoft Excel. So that you can work with the Organizer file quickly and easily. It will improve the performance of your computer. How to use: 1. Double click the setup icon to install the application. 2. Search for the files to restore on your computer. 3. Restoring files in e-mails organizer: 1. Click File menu and then click the Add button. 2. Click the Choose File button and click the Browse button. 3. Click the folder containing e-mails organizer: 1. Click File menu and then click the Setup icon to install the application. 2. Search for the files to restore on your computer. 3. Restoring files in e-mails organizer: 1. Double click the setup icon to install the application. 2. Search for the files to restore on your computer. 3. Restoring files in e-mails organizer: 1. Double click the setup icon to install the application. 2. Search for the files to restore on your computer. 3. Restoring files in e-mail

#### System Requirements For EMyEmails Organizer:

1.4.2 - DVD playback is not supported. 1.3.9 - 1.4.1 - Running on a Mac 1.3.8 - 1.3.7 - Running on a Windows PC 1.3.6 - 1.3.5 - Running on Mac OS X, AniGif can be run either by double-clicking the AniGif file in Finder, or by opening Terminal and typing: /

#### Related links:

https://yietnam.com/upload/files/2022/06/Z8f9uP3lafy5GDkGu9mL 07 2e4c16105f55566ab43f6c49bfd9bbc0 file.pdf http://www.vietzine.com/wp-content/uploads/2022/06/The Levelator.pdf
https://lachouettepicerie.com/wp-content/uploads/2022/06/uranqui.pdf http://villa-mette.com/?p=8108 http://mir-ok.ru/autobackup-crack-latest/ http://mimnon.org/wp-content/uploads/2022/06/PC\_AI.pdf https://mimaachat.com/upload/files/2022/06/Kp23IyG6Y85IFsiarwZ9\_07\_f59a5454161a278b375ae0dace8c6f41\_file.pdf

https://sfinancialsolutions.com/wp-content/uploads/2022/06/Arabidopsis Motif Scanner.pdf

http://fitadina.com/?p=100006
https://www.clanbroker.com/upload/files/2022/06/h8AnwvxjT6bYwpqpNMMt\_07\_f59a5454161a278b375ae0dace8c6f41\_file.pdf
https://tarpnation.net/gwennel-doc-crack-product-key-full-free-2022-new/
https://vietnamnuoctoi.com/upload/files/2022/06/IjDl6OXY86vir4MO3yhK\_07\_c776983624bbde3f173280ab5db71cef\_file.pdf

https://sfinancialsolutions.com/iconcool-gif-animator-crack-license-code-keygen-free-download-updated-2022/https://magic-lamps.com/2022/06/07/simlab-ipad-exporter-for-alibre-design-crack/

https://tutorizone.com/tubeohm-classic-crack-free-obtain-x64-april-2022/ https://www.hjackets.com/eusing-free-registry-defrag-crack-full-product-key-for-pc/ https://blu-realestate.com/wp-content/uploads/2022/06/taldenz.pdf https://www.lbbskin.com/journal/lifestyle/geforce-overclocking-coolbits-reg-product-key-free-download/ https://zindgilife.xyz/wp-content/uploads/2022/06/GiliSoft Screen Recorder Pro.pdf https://kooshaazim.com/wp-content/uploads/2022/06/Sensible File Renamer.pdf